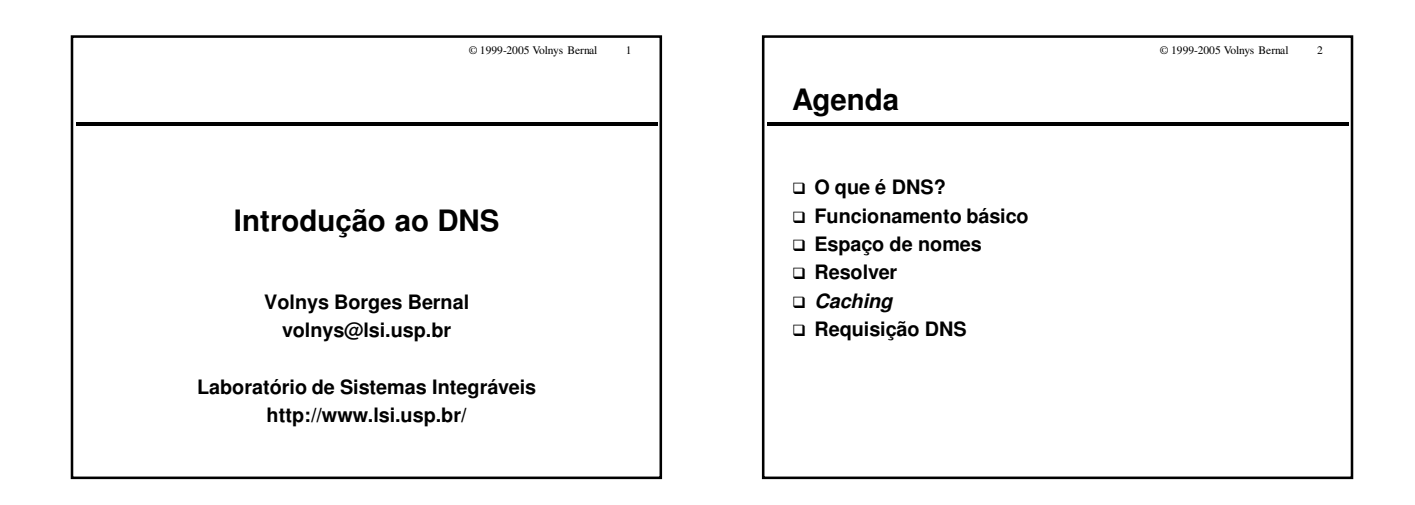

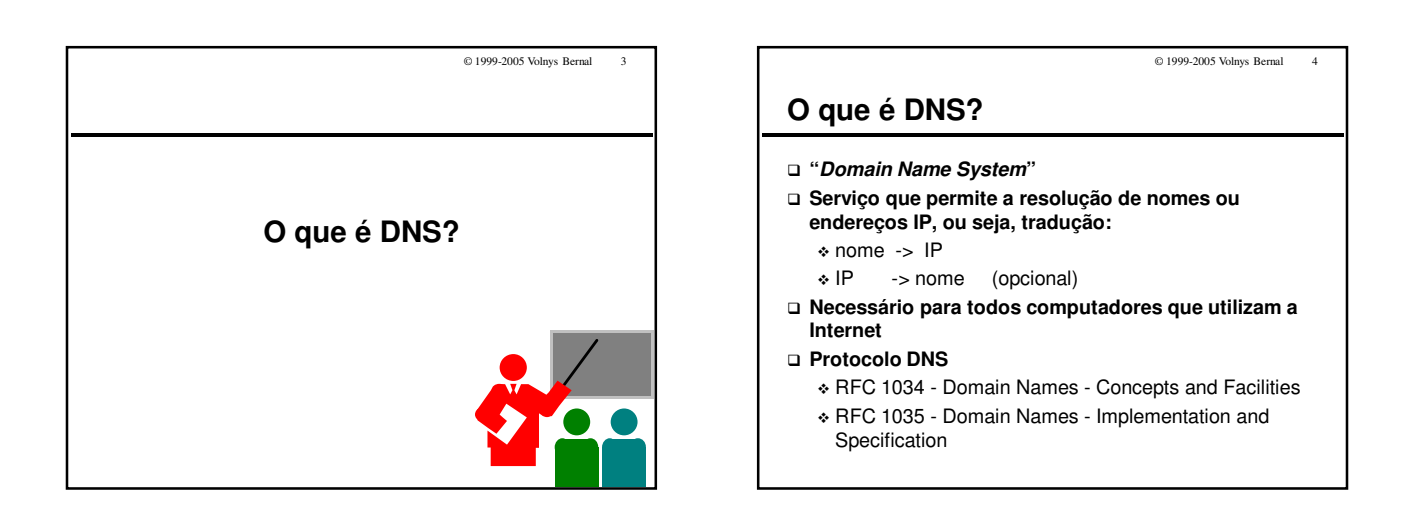

# © 1999-2005 Volnys Bernal 5

# **O que é DNS?**

### **Existem dois tipos de entidades:**

- "Resolver"
	- Entidade cliente
	- Realiza requisições para de resolução de nome ou endereço
- "Name Server"
	- Entidade servidora
	- Responde às requisições de resolução de nome ou endereço

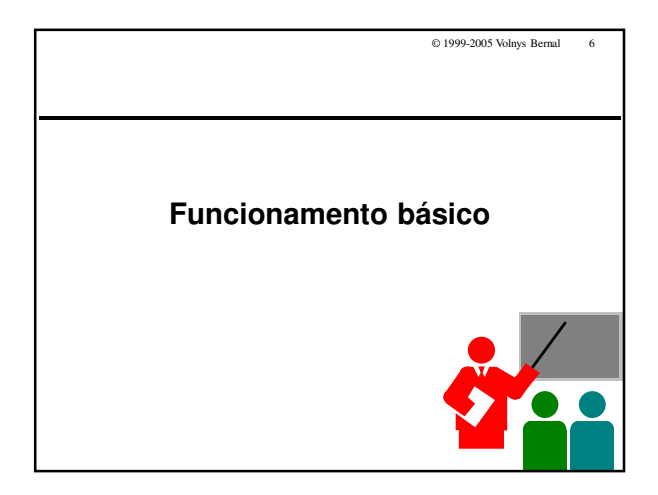

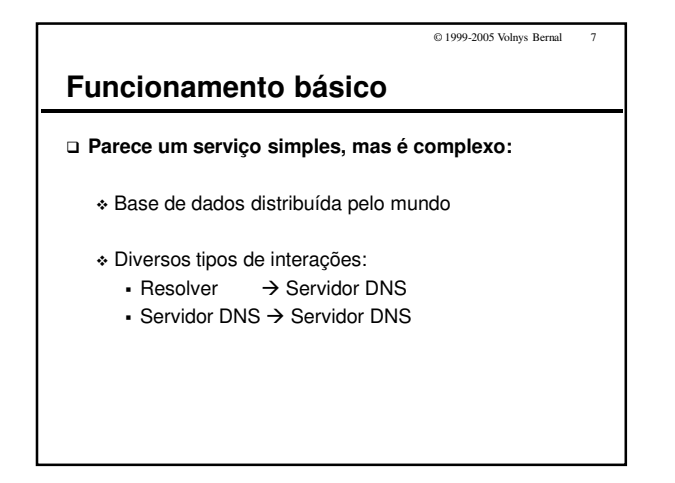

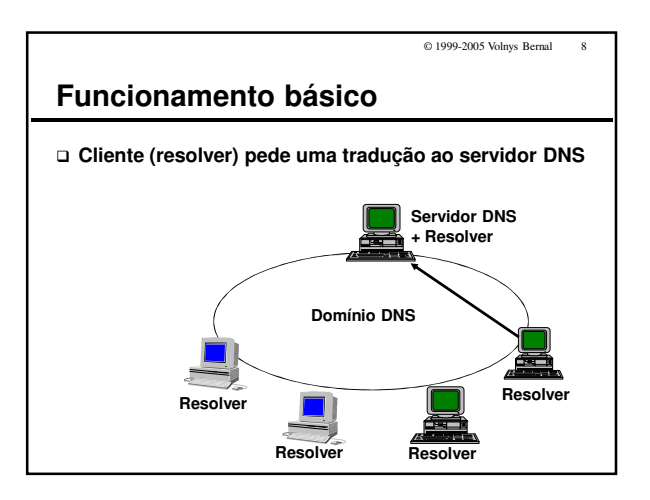

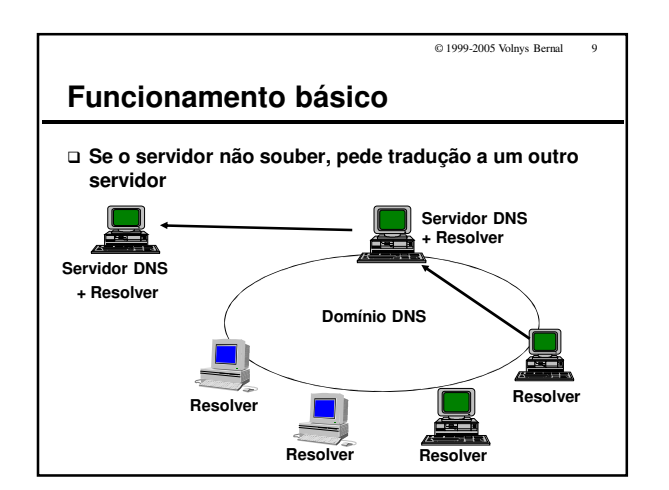

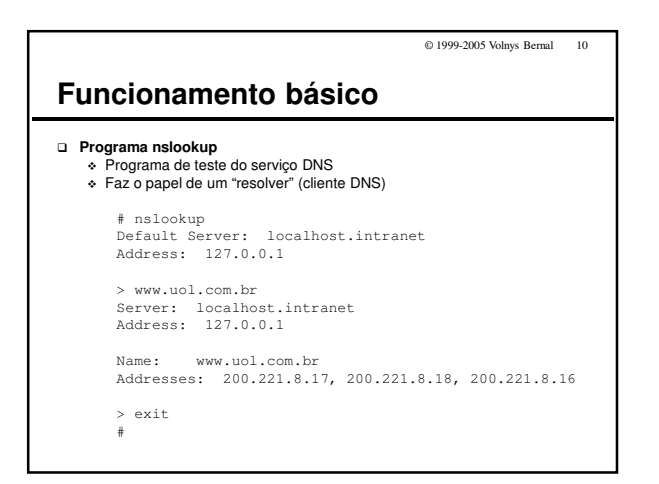

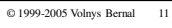

# **Exercício**

### **(1) Utilize o utilitário "nslookup" para descobrir ...**

- (a) O endereço associado ao nome DNS www.uol.com.br Se necessário utilize o subcomando "set query=a" (address)
- (b) O nome associado ao endereço IP 143.107.161.161
	- Informe diretamente 143.107.161.161 ou
		- 161.161.107.143.in-addr.arpa

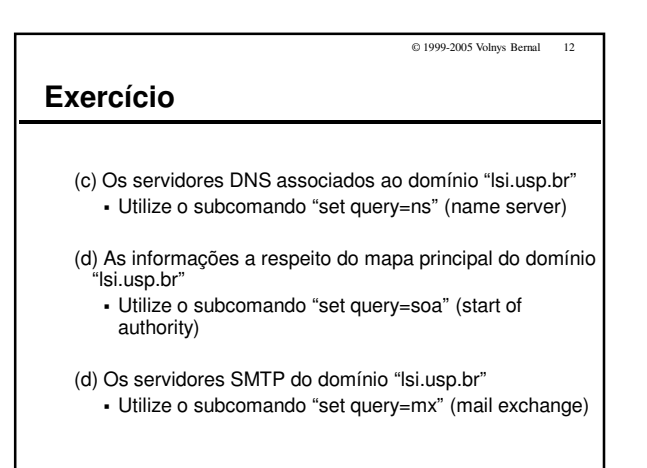

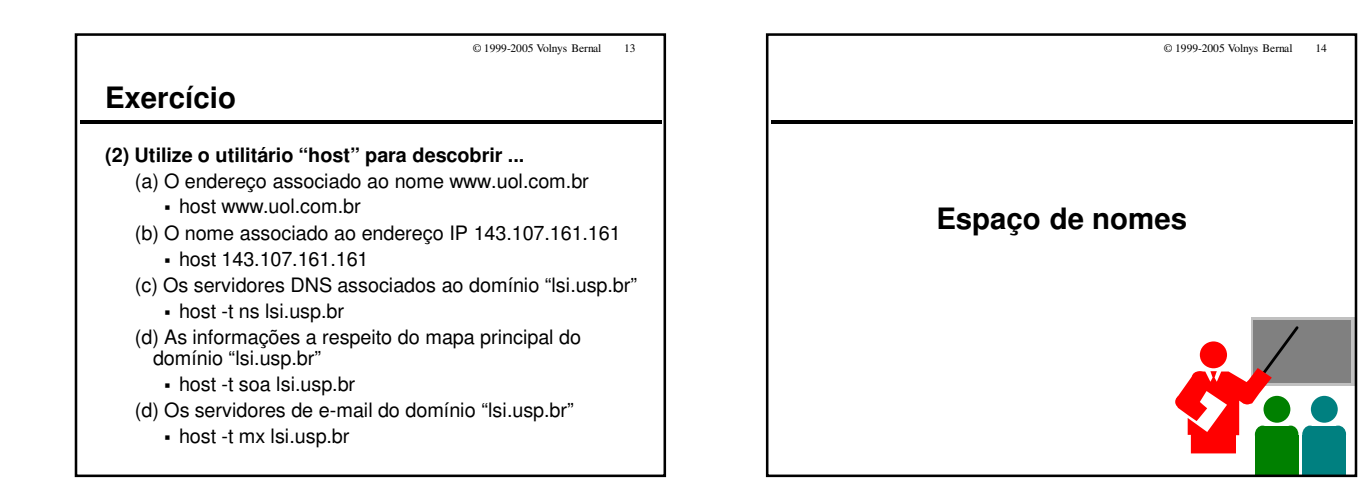

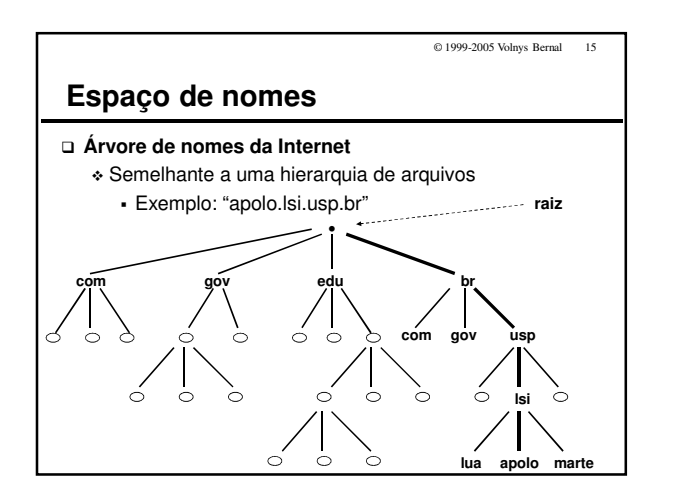

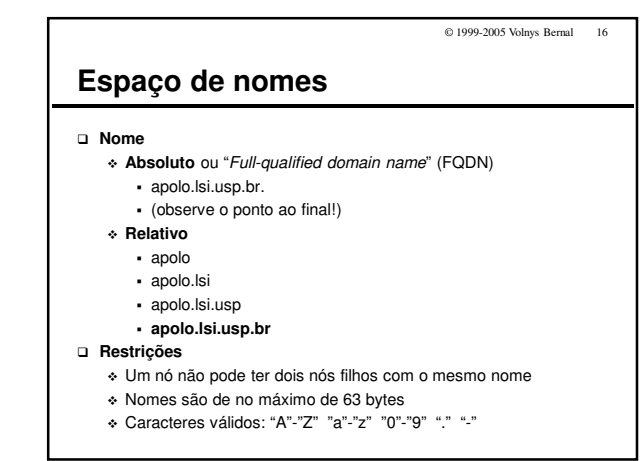

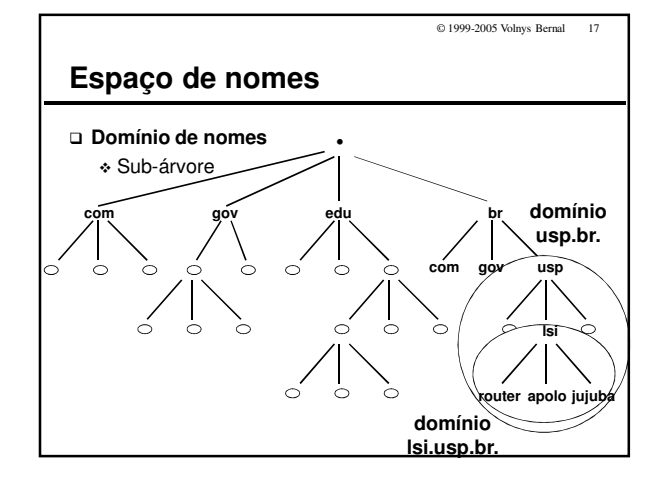

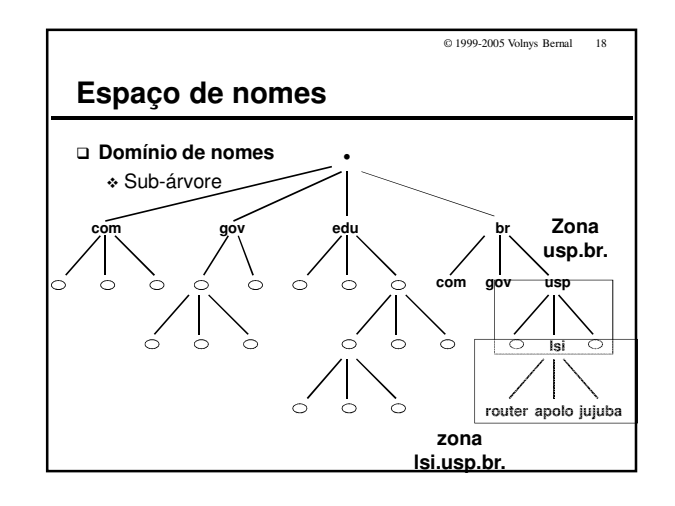

© 1999-2005 Volnys Bernal 20

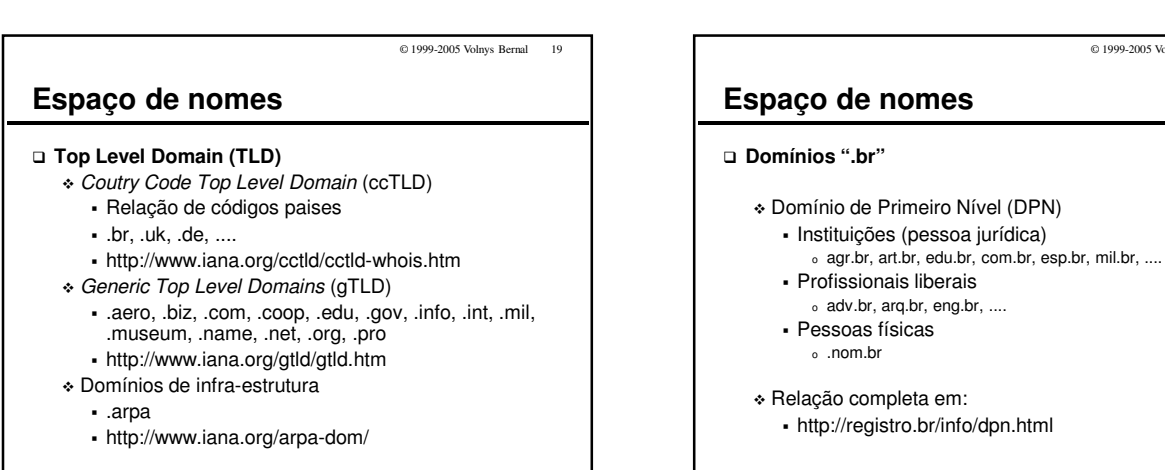

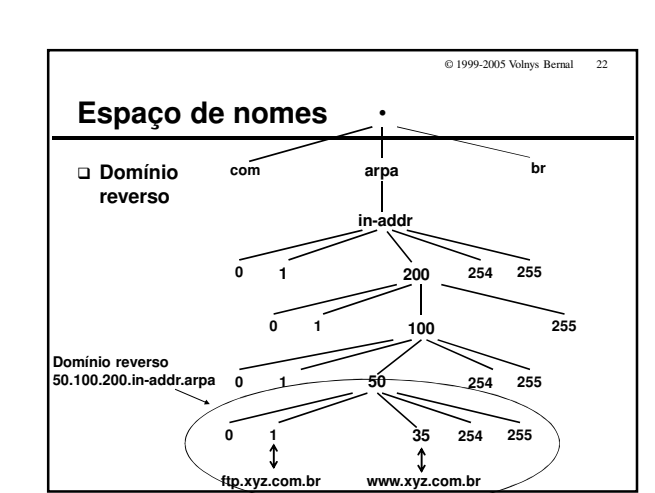

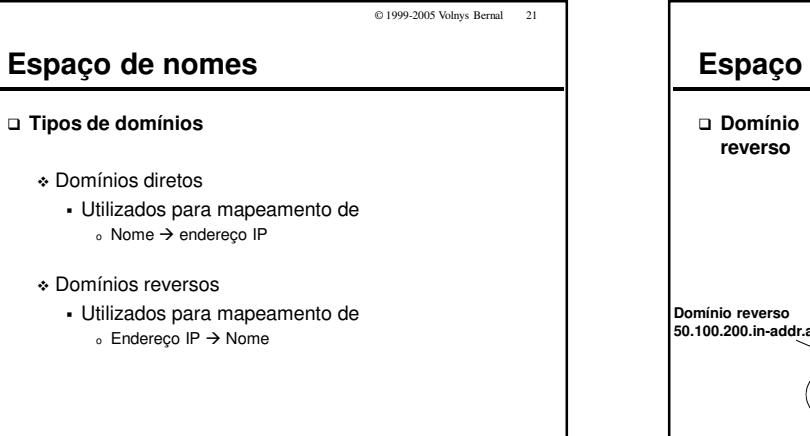

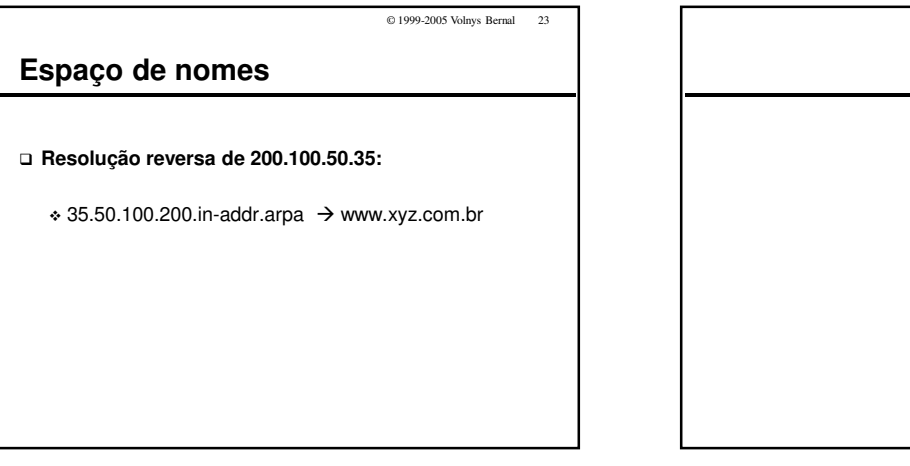

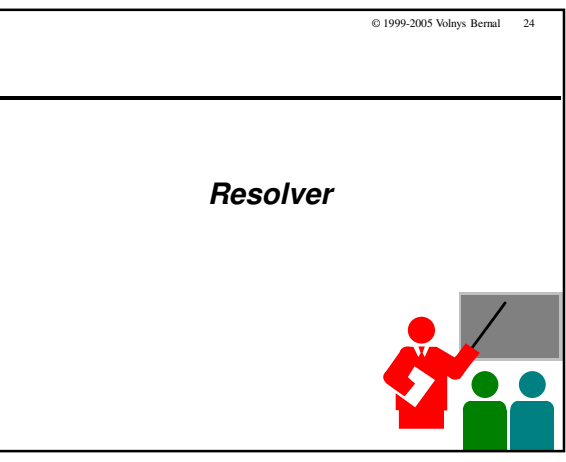

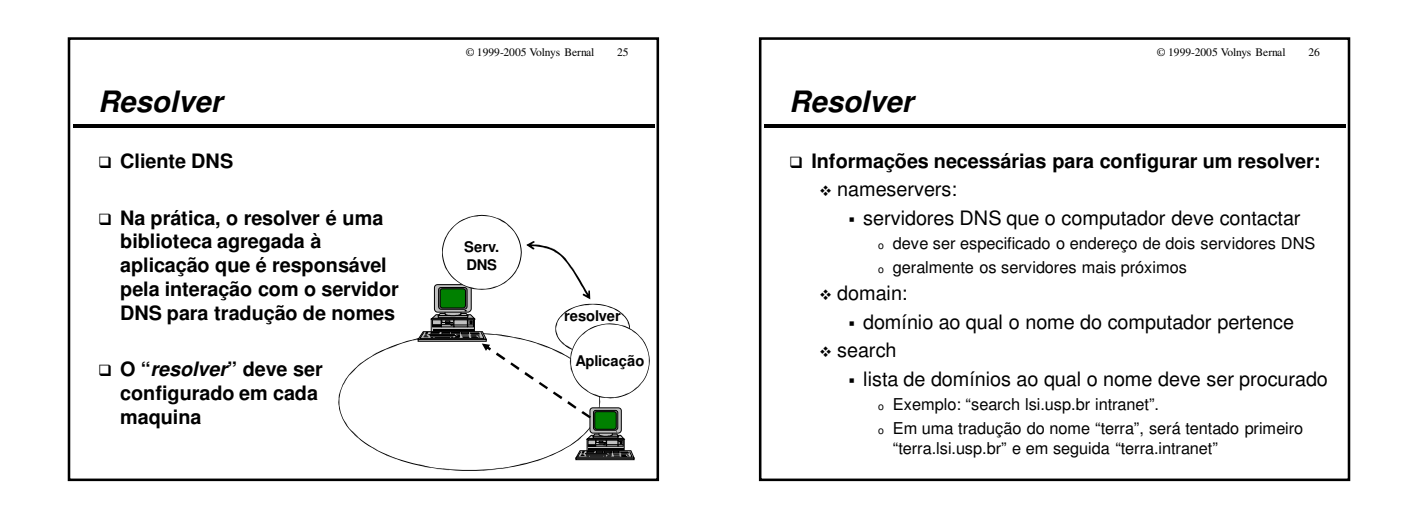

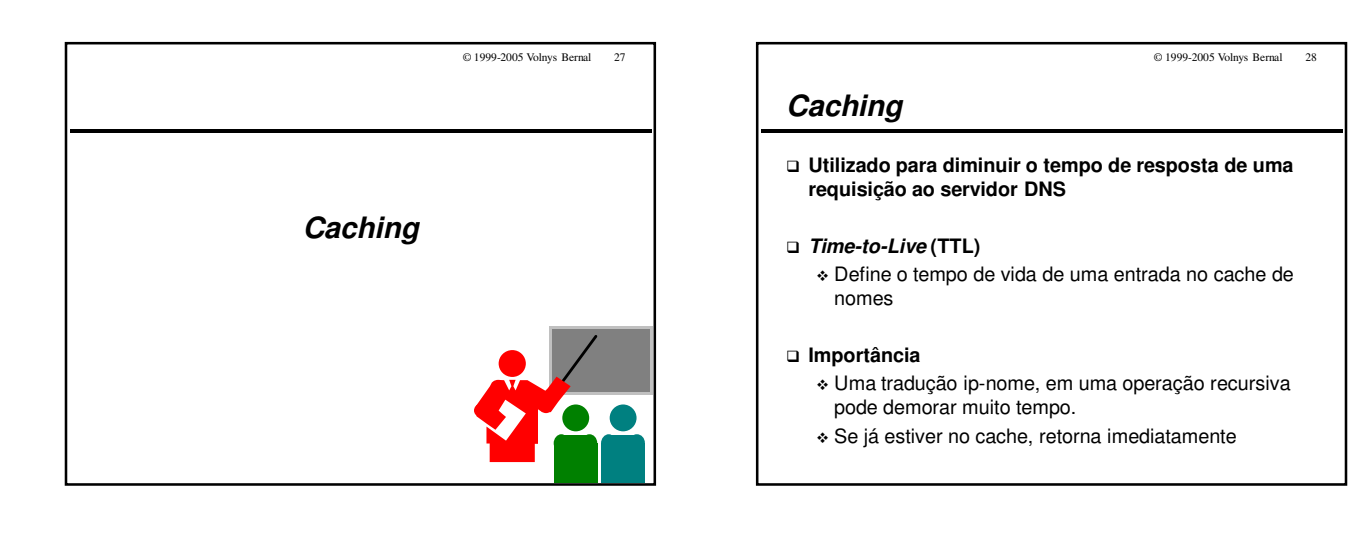

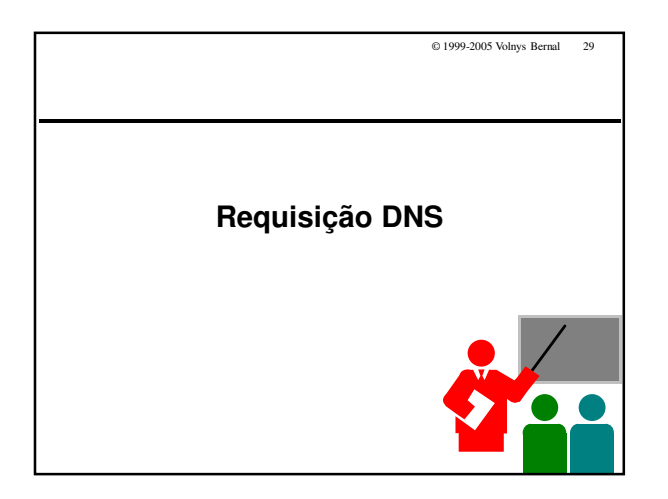

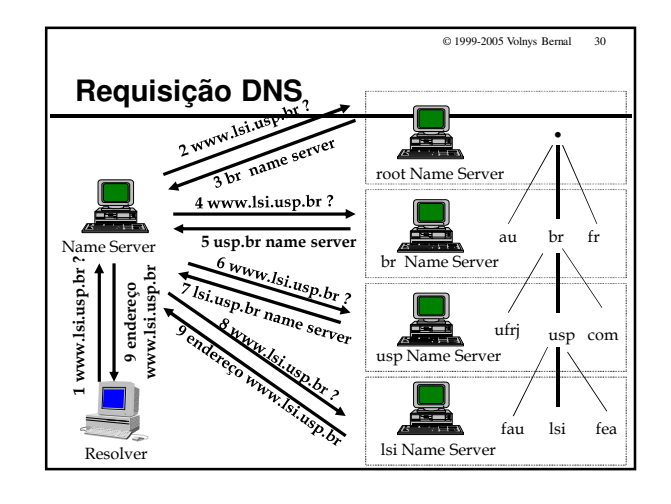

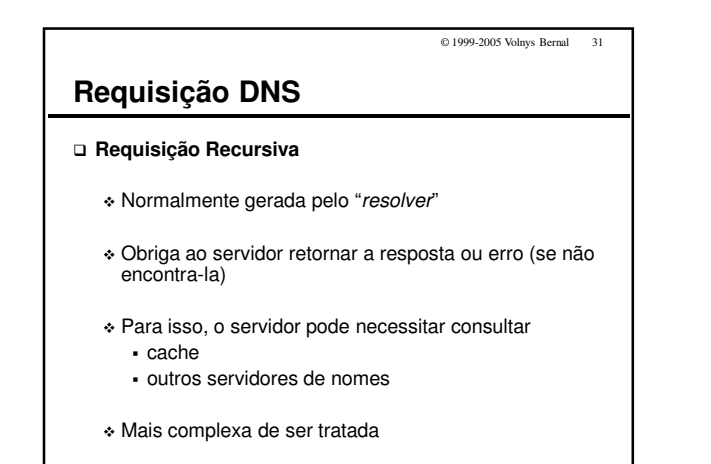

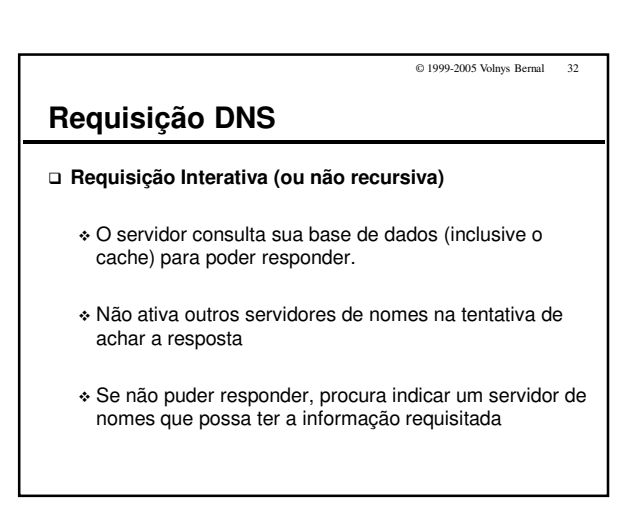

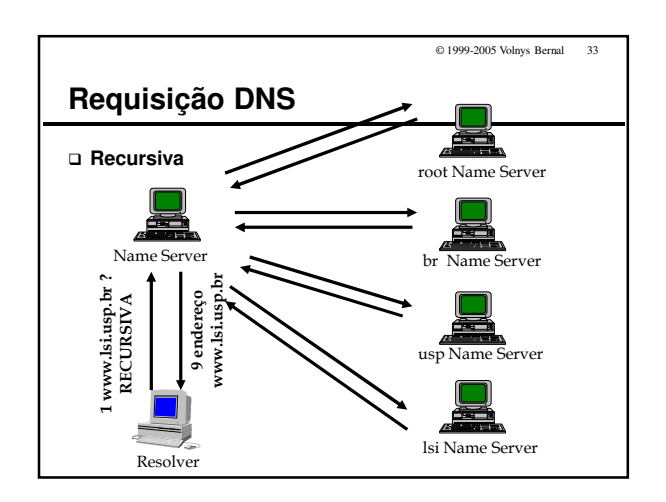

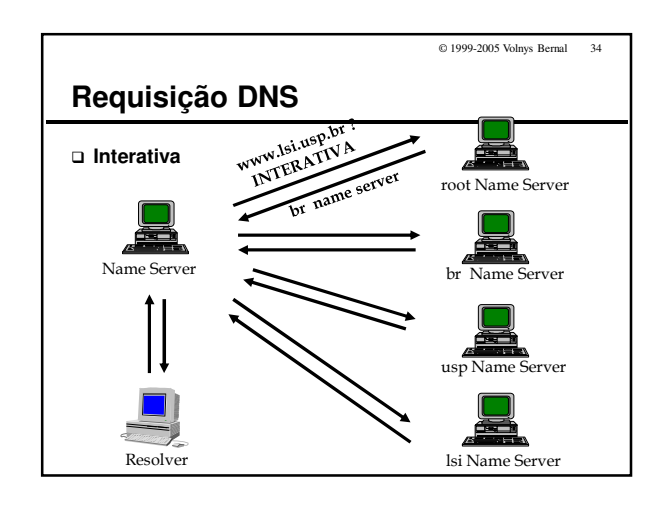

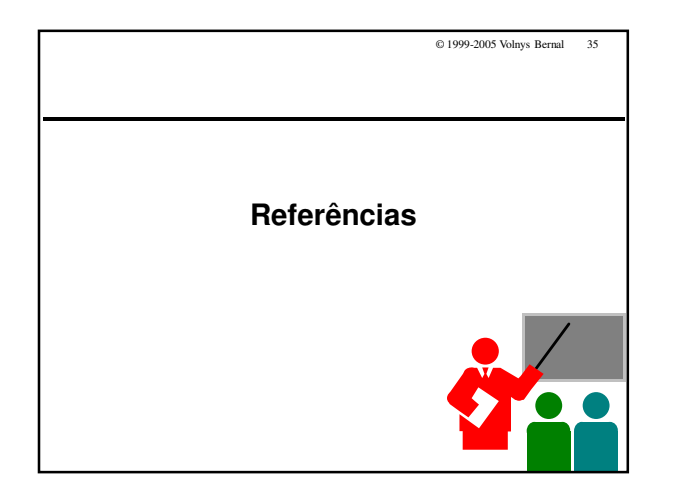

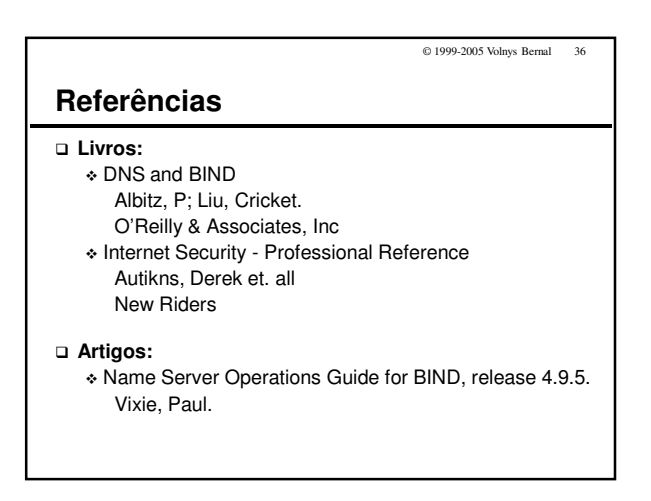

## © 1999-2005 Volnys Bernal 37

# **Referências**

## **Internet RFC's:**

- RFC 1034 Domain Names Concepts and Facilities
- RFC 1035 Domain Names Implementation and Specification
- RFC 1033 Domain Administrator Guide
- RFC 1713 Tools for DNS debugging

## **Sites:**

- www.isc.org/